# Package 'semPower'

November 2, 2021

Type Package

Title Power Analyses for SEM

Version 1.2.0

Author Morten Moshagen

Maintainer Morten Moshagen <morten.moshagen@uni-ulm.de>

Description Provides a-priori, post-hoc, and compromise power-analyses for structural equation models (SEM). Moshagen & Erdfelder (2016) [<doi:10.1080/10705511.2014.950896>](https://doi.org/10.1080/10705511.2014.950896).

License LGPL

URL <https://github.com/moshagen/semPower>

BugReports <https://github.com/moshagen/semPower/issues>

Imports graphics, grDevices, stats, utils

Suggests knitr, rmarkdown, lavaan

VignetteBuilder knitr

Encoding UTF-8

RoxygenNote 7.1.1

NeedsCompilation no

Repository CRAN

Date/Publication 2021-11-01 23:10:02 UTC

# R topics documented:

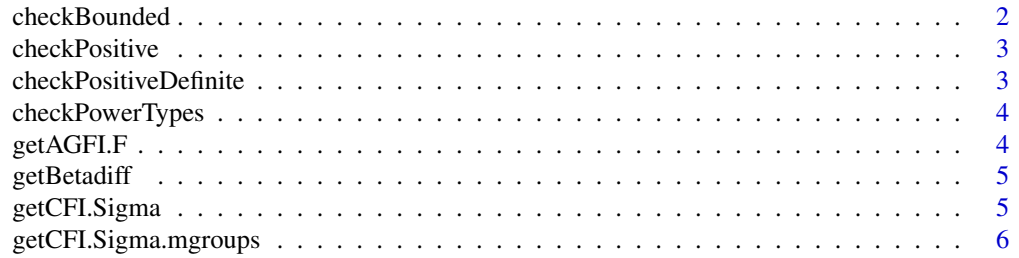

# <span id="page-1-0"></span>2 checkBounded

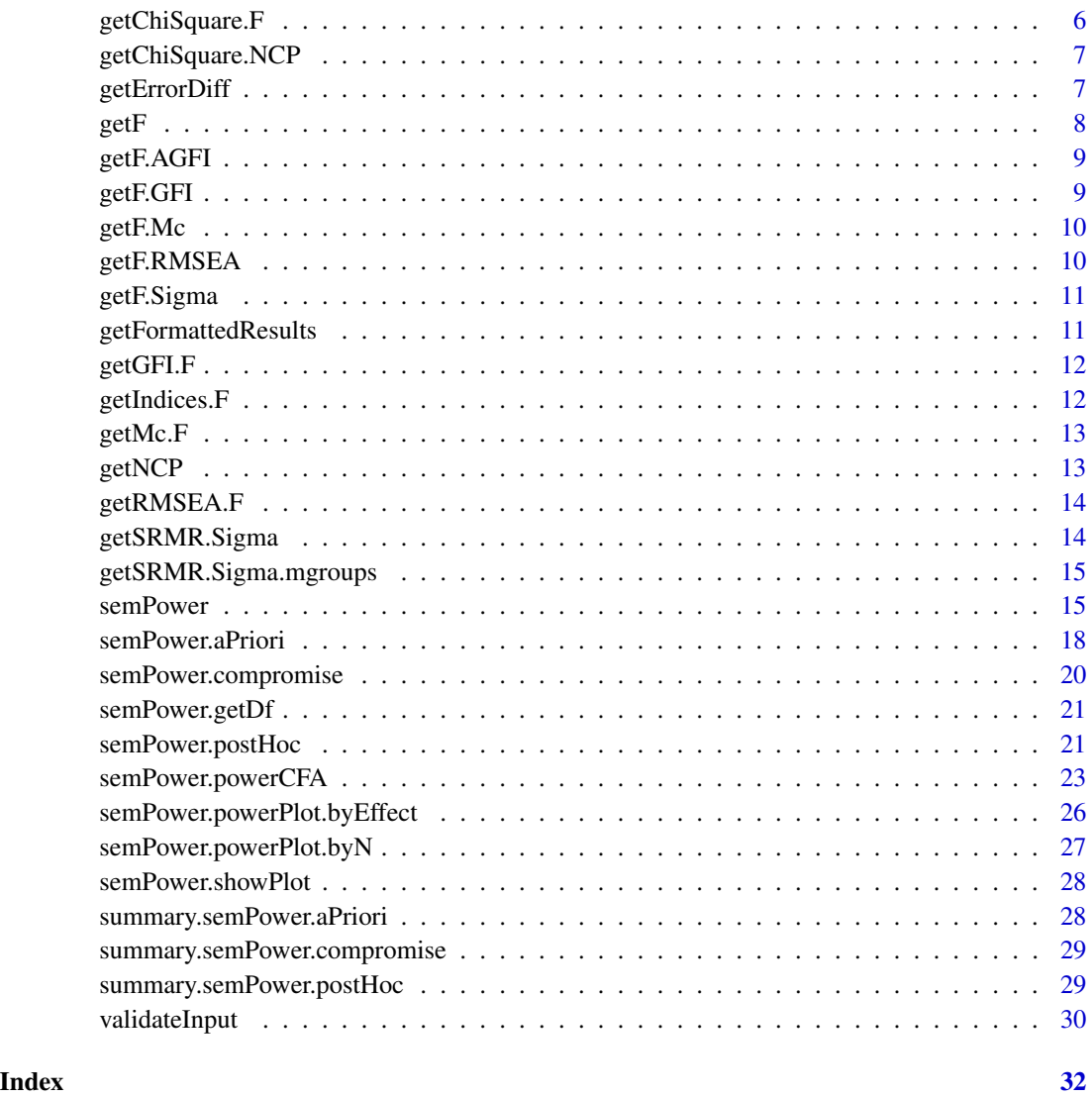

checkBounded *checkBounded*

# Description

checks whether x is defined and lies within the specified bound

# Usage

checkBounded(x, message = NULL, bound =  $c(\emptyset, 1)$ , inclusive = FALSE)

#### <span id="page-2-0"></span>checkPositive 3

### Arguments

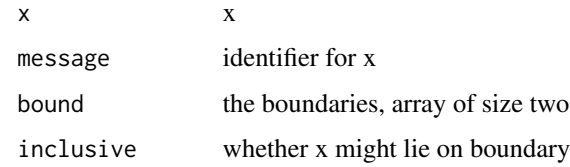

checkPositive *checkPositive*

#### Description

checks whether x is defined and a positive number, stop otherwise

#### Usage

checkPositive(x, message = NULL)

#### Arguments

 $x \rightarrow x$ message identifier for x

checkPositiveDefinite *checkPositiveDefinite*

# Description

checks whether x is positive definite

# Usage

```
checkPositiveDefinite(x, message = NULL)
```
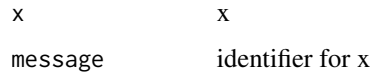

<span id="page-3-0"></span>checkPowerTypes *checkPowerTypes*

# Description

checks whether type is one of 'a-priori', 'post-hoc', or 'compromise'.

#### Usage

checkPowerTypes(type)

#### Arguments

type type

#### Value

valid type

getAGFI.F *getAGFI.F*

# Description

calculates AGFI from minimum of the ML-fit-function

#### Usage

getAGFI.F(Fmin, df, p)

# Arguments

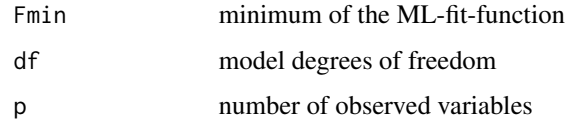

### Value

AGFI

<span id="page-4-0"></span>getBetadiff *getBetadiff*

# Description

get squared difference between requested and achieved beta on a logscale

# Usage

```
getBetadiff(cN, critChi, logBetaTarget, fmin, df, weights = NULL)
```
# Arguments

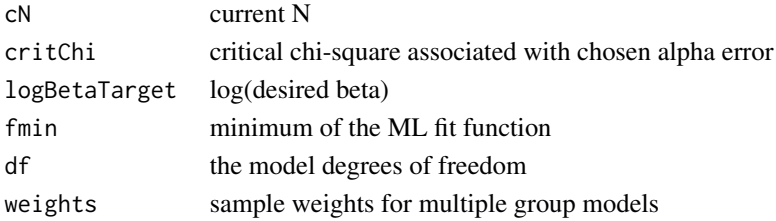

# Value

squared difference requested and achieved beta on a log scale

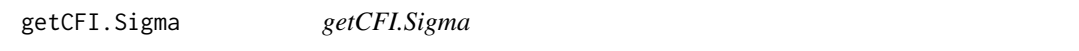

### Description

calculates CFI given model-implied and observed covariance matrix.

#### Usage

```
getCFI.Sigma(SigmaHat, S)
```
#### Arguments

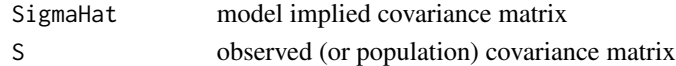

#### Details

cfi= (f\_null - f\_hyp) / f\_null

#### Value

CFI

<span id="page-5-0"></span>getCFI.Sigma.mgroups *getCFI.Sigma.mgroups*

#### Description

calculates CFI given model-implied and observed covariance matrix for multiple group models.

#### Usage

```
getCFI.Sigma.mgroups(SigmaHat, S, N)
```
#### Arguments

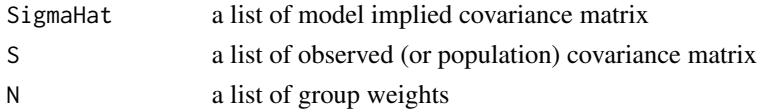

#### Details

 $cf = (f_{null} - f_{hyp}) / f_{null}$ 

#### Value

CFI

getChiSquare.F *getChiSquare.F*

#### Description

calculates chis-square from the population minimum of the fit-function

#### Usage

```
getChiSquare.F(Fmin, n, df)
```
#### Arguments

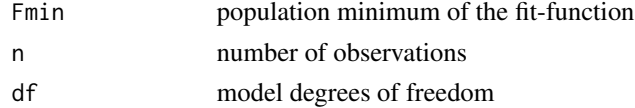

#### Details

 $chi = (n-1)*F + df = ncp + df$ 

note that F is the population minimum; using F\_hat would give chi =  $(n-1)*F_h$ -hat

# <span id="page-6-0"></span>getChiSquare.NCP 7

# Value

NCP

getChiSquare.NCP *getChiSquare.NCP*

#### Description

calculates chi-square from NCP

#### Usage

getChiSquare.NCP(NCP, df)

#### Arguments

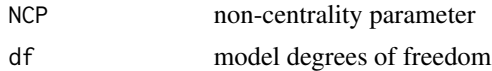

#### Details

 $chi = ncp + df$ 

#### Value

chiSquare

getErrorDiff *getErrorDiff*

#### Description

determine the squared log-difference between alpha and beta error given a certain chi-square value from central chi-square(df) and a non-central chi-square(df, ncp) distribution.

#### Usage

```
getErrorDiff(critChiSquare, df, ncp, log.abratio)
```
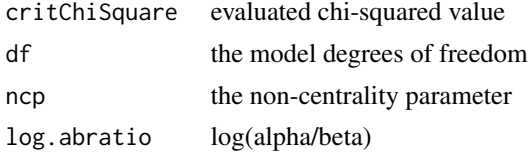

# <span id="page-7-0"></span>Value

squared difference between alpha and beta on a log scale

getF *getF calculates minimum of the ML-fit-function from known fit indices*

#### Description

getF calculates minimum of the ML-fit-function from known fit indices

# Usage

```
getF(
  effect,
  effect.measure,
  df = NULL,p = NULL,SigmaHat = NULL,
  Sigma = NULL
\mathcal{L}
```
# Arguments

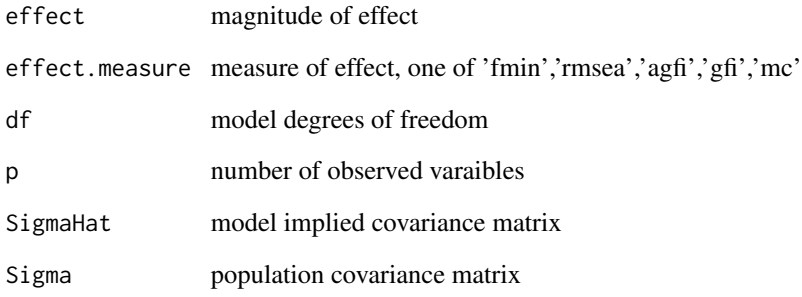

# Value

Fmin

<span id="page-8-0"></span>getF.AGFI *getF.AGFI*

# Description

calculates minimum of the ML-fit-function from AGFI

#### Usage

getF.AGFI(AGFI, df, p)

#### Arguments

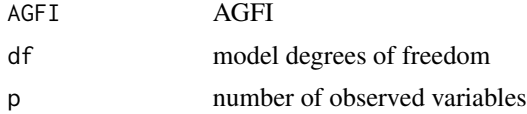

# Details

 $F_{min} = rmsea^{2} * df$ 

#### Value

Fmin

getF.GFI *getF.GFI*

# Description

calculates minimum of the ML-fit-function from AGFI

# Usage

getF.GFI(GFI, p)

#### Arguments

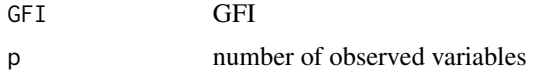

#### Value

Fmin

<span id="page-9-0"></span>getF.Mc *getF.Mc*

#### Description

calculates minimum of the ML-fit-function from Mc

#### Usage

getF.Mc(Mc)

#### Arguments

Mc Mc

# Value

Fmin

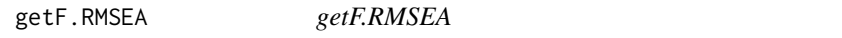

# Description

calculates minimum of the ML-fit-function from RMSEA

#### Usage

getF.RMSEA(RMSEA, df)

# Arguments

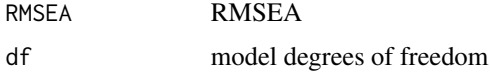

# Details

F\_min =  $rmsea^2$  \* df

# Value

Fmin

<span id="page-10-0"></span>getF.Sigma *getF.Sigma*

#### Description

calculates minimum of the ML-fit-function given model-implied and observed covariance matrix.

#### Usage

```
getF.Sigma(SigmaHat, S)
```
#### Arguments

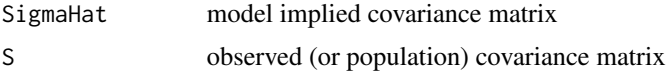

# Details

 $F_{min} = tr(S)$ 

### Value

Fmin

getFormattedResults *getFormattedResults*

#### Description

returned dataframe containing formatted results

#### Usage

```
getFormattedResults(type, result, digits = 6)
```
#### Arguments

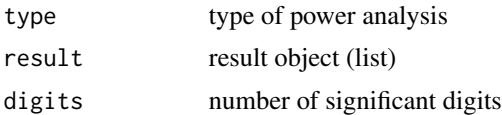

#### Value

data.frame

<span id="page-11-0"></span>getGFI.F *getGFI.F*

#### Description

calculates GFI from minimum of the ML-fit-function

#### Usage

getGFI.F(Fmin, p)

#### Arguments

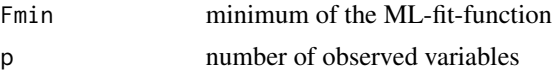

### Value

GFI

getIndices.F *getIndices.F*

# Description

calculates known indices from minimum of the ML-fit-function

# Usage

```
getIndices.F(fmin, df, p = NULL, SigmaHat = NULL, Sigma = NULL, N = NULL)
```
# Arguments

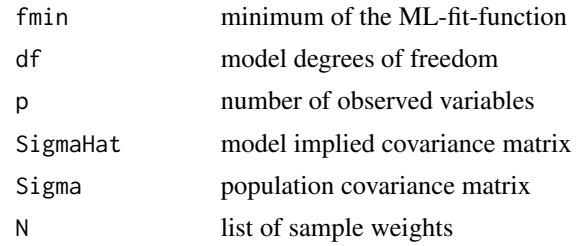

#### Value

list of indices

<span id="page-12-0"></span>getMc.F *getMc.F*

#### Description

calculates Mc from minimum of the ML-fit-function

#### Usage

getMc.F(Fmin)

# Arguments

Fmin minimum of the ML-fit-function

# Value

Mc

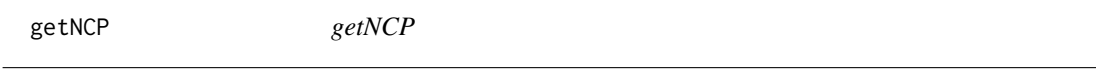

#### Description

calculates non-centrality parameter from the population minimum of the fit-function

#### Usage

getNCP(Fmin, n)

# Arguments

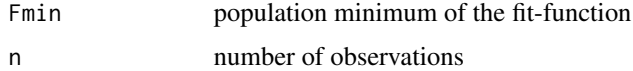

# Details

 $ncp = (n-1) * F$ 

#### Value

NCP

<span id="page-13-0"></span>getRMSEA.F *getRMSEA.F*

#### Description

calculates RMSEA from minimum of the ML-fit-function

#### Usage

getRMSEA.F(Fmin, df, nGroups = 1)

#### Arguments

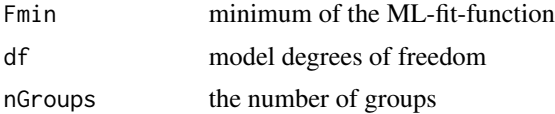

# Details

 $F_{min} = rmsea^{2}$  \* df

#### Value

RMSEA

getSRMR.Sigma *getSRMR.Sigma*

# Description

calculates SRMR given model-implied and observed covariance matrix.

#### Usage

```
getSRMR.Sigma(SigmaHat, S)
```
#### Arguments

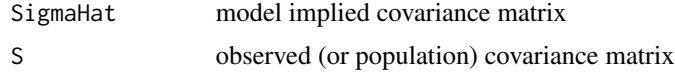

#### Value

SRMR

#### <span id="page-14-0"></span>Description

calculates SRMR given model-implied and observed covariance matrix for multiple group models

#### Usage

getSRMR.Sigma.mgroups(SigmaHat, S, N)

#### Arguments

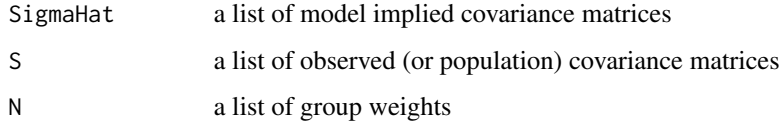

#### Value

SRMR

semPower *semPower: Power analyses for structural equation models (SEM).*

#### Description

semPower allows for performing a-priori, post-hoc, and compromise power-analyses for structural equation models (SEM).

Perform a power analysis. This is a wrapper function for a-priori, post-hoc, and compromise power analyses.

#### Usage

semPower(type, ...)

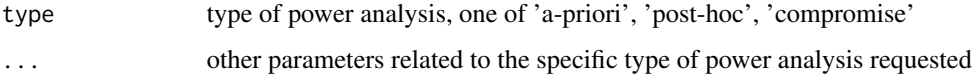

#### <span id="page-15-0"></span>Details

- A-priori power analysis [semPower.aPriori](#page-17-1) computes the required N, given an effect, alpha, power, and the model df
- Post-hoc power analysis [semPower.postHoc](#page-20-1) computes the achieved power, given an effect, alpha, N, and the model df
- Compromise power analysis [semPower.compromise](#page-19-1) computes the implied alpha and power, given an effect, the alpha/beta ratio, N, and the model df

In SEM, the discrepancy between H0 and H1 (the magnitude of effect) refers to the difference in fit between two models. If only one model is defined (which is the default), power refers to the global chi-square test. If both models are explicitly defined, power is computed for nested model tests. semPower allows for expressing the magnitude of effect by one of the following measures: F0, RMSEA, Mc, GFI, or AGFI.

Alternatively, the implied effect can also be computed from the discrepancy between the population (or a certain model-implied) covariance matrix defining H0 and the hypothesized (model-implied) covariance matrix from a nested model defining H1. See the examples below how to use this feature in conjunction with lavaan.

#### Value

list

#### Author(s)

Morten Moshagen <morten.moshagen@uni-ulm.de>

#### See Also

Useful links:

- <https://github.com/moshagen/semPower>
- Report bugs at <https://github.com/moshagen/semPower/issues>

[semPower.aPriori()], [semPower.postHoc()], [semPower.compromise()]

#### Examples

```
# a-priori power analyses using rmsea = .05 a target power (1-beta) of .80
ap1 <- semPower.aPriori(0.05, 'RMSEA', alpha = .05, beta = .20, df = 200)
summary(ap1)
# generic version
gap1 \le semPower(type = 'a-priori', 0.05, 'RMSEA', alpha = .05, beta = .20, df = 200)
summary(gap1)
# a-priori power analyses using f0 = .75 and a target power of .95
ap2 <- semPower.aPriori(0.75, 'F0', alpha = .05, power = .95, df = 200)
summary(ap2)
# create a plot showing how power varies by N (given a certain effect)
semPower.powerPlot.byN(.05, 'RMSEA', alpha=.05, df=200, power.min=.05, power.max=.99)
# post-hoc power analyses using rmsea = .08
ph <- semPower.postHoc(.08, 'RMSEA', alpha = .05, N = 250, df = 50)
```
#### semPower 17

```
summary(ph)
# generic version
gph1 <- semPower(type = 'post-hoc', .08, 'RMSEA', alpha = .05, N = 250, df = 50)
summary(gph1)
# create a plot showing how power varies by the magnitude of effect (given a certain N)
semPower.powerPlot.byEffect('RMSEA', alpha=.05, N = 100, df=200, effect.min=.001, effect.max=.10)
# compromise power analyses using rmsea = .08 and an abratio of 2
cp \le - semPower.compromise(.08, 'RMSEA', abratio = 2, N = 1000, df = 200)
summary(cp)
# generic version
gcp <- semPower(type = 'compromise', .08, 'RMSEA', abratio = 2, N = 1000, df = 200)
summary(gcp)
# use lavaan to define effect through covariance matrices:
## Not run:
library(lavaan)
# define population model (= H1)
model.pop <- '
f1 = -.8 \times x1 + .7 \times x2 + .6 \times x3f2 =~ .7*x4 + .6*x5 + .5*x6
f1 ~~ 1*f1
f2 ~~ 1*f2
f1 \sim 0.5*f2
# define (wrong) H0 model
model.h0 <- '
f1 = x1 + x2 + x3f2 = x4 + x5 + x6f1 \sim 0*f2
# get population covariance matrix; equivalent to a perfectly fitting H1 model
cov.h1 <- fitted(sem(model.pop))$cov
# get covariance matrix as implied by H0 model
res.h0 <- sem(model.h0, sample.cov = cov.h1, sample.nobs = 1000,
              likelihood='wishart', sample.cov.rescale = F)
df <- res.h0@test[[1]]$df
cov.h0 <- fitted(res.h0)$cov
## do power analyses
# post-hoc
ph <- semPower.postHoc(SigmaHat = cov.h0, Sigma = cov.h1, alpha = .05, N = 1000, df = df)
summary(ph)
# => Power to reject the H1 model is > .9999 (1-beta = 1-1.347826e-08) with N = 1000 at alpha=.05
# compare:
ph$fmin * (ph$N-1)
fitmeasures(res.h1, 'chisq')
# => expected chi-square matches empirical chi-square
# a-priori
```

```
ap \le semPower.aPriori(SigmaHat = cov.h0, Sigma = cov.h1, alpha = .05, power = .80, df = df)
summary(ap)
# => N = 194 gives a power of ~80% to reject the H1 model at alpha = .05
# compromise
cp \leq semPower.compromise(SigmaHat = cov.h0, Sigma = cov.h1, abratio = 1, N = 1000, df = df)
summary(cp)
# => A critical Chi-Squared of 33.999 gives balanced alpha-beta
# error probabilities of alpha=beta=0.000089 with N = 1000.
## End(Not run)
## Not run:
ap <- semPower(type = 'a-priori',
               effect = .08, effect.measure = "RMSEA",
               alpha = .05, beta = .05, df = 200)
summary(ph)
ph <- semPower(type = 'post-hoc',
               effect = .08, effect.measure = "RMSEA",
               alpha = .05, N = 250, df = 200)
summary(ph)
cp <- semPower(type = 'compromise',
               effect = .08, effect.measure = "RMSEA",
               abratio = 1, N = 250, df = 200)
summary(ph)
## End(Not run)
```
<span id="page-17-1"></span>semPower.aPriori *semPower.aPriori*

#### Description

Determine required sample size given alpha, beta/power, df, and effect

#### Usage

```
semPower.aPriori(
 effect = NULL,effect.measure = NULL,
 alpha,
 beta = NULL,
 power = NULL,
 N = NULL,df,
 p = NULL,
```
<span id="page-17-0"></span>

```
SigmaHat = NULL,
 Sigma = NULL
\lambda
```
#### Arguments

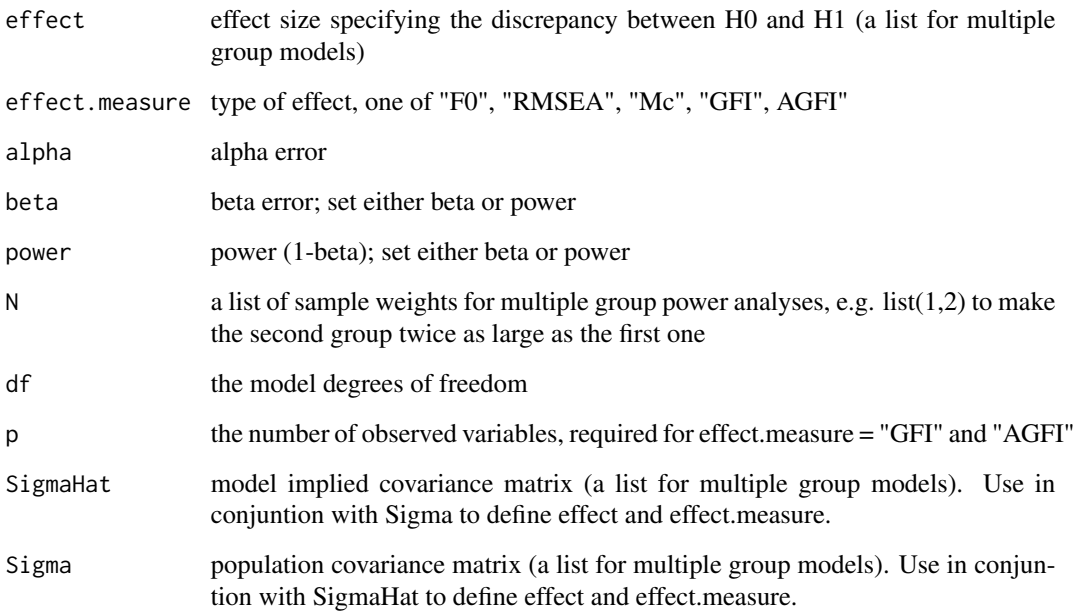

#### Value

list

#### Examples

```
## Not run:
power <- semPower.aPriori(effect = .05, effect.measure = "RMSEA", alpha = .05, beta = .05, df = 200)
summary(power)
power <- semPower.aPriori(effect = .15, effect.measure = "F0", alpha = .05, power = .80, df = 100)
summary(power)
power <- semPower.aPriori(effect = list(.05, .10), effect.measure = "F0", alpha = .05,
                          power = .80, N = list(1, 1), df = 100)
summary(power)
power \leq semPower.aPriori(alpha = .01, beta = .05, df = 5,
                         SigmaHat = diag(4), Sigma = cov(matrix(rnorm(4*1000), ncol=4)))
summary(power)
## End(Not run)
```
<span id="page-19-1"></span><span id="page-19-0"></span>semPower.compromise *sempower.compromise*

#### Description

Performs a compromise power analysis, i.e. determines the critical chi-square along with the implied alpha and beta, given a specified alpha/beta ratio, effect, N, and df

#### Usage

```
semPower.compromise(
 effect = NULL,
 effect.measure = NULL,
  abratio = 1,
 N,
  df,
 p = NULL,SigmaHat = NULL,
  Sigma = NULL
)
```
#### Arguments

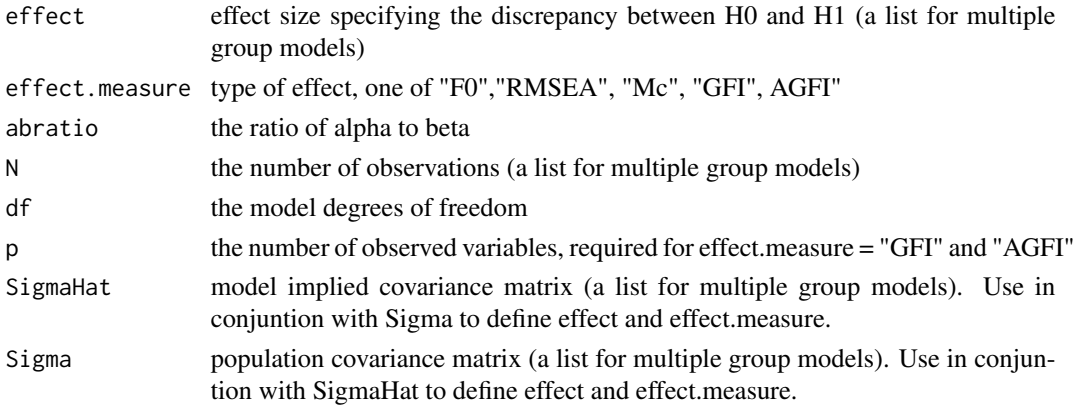

### Value

list

#### Examples

```
## Not run:
cp.ph <- semPower.compromise(effect = .08, effect.measure = "RMSEA", abratio = 1, N = 250, df = 200)
summary(cp.ph)
```
## End(Not run)

# <span id="page-20-0"></span>Description

Convenience function to determine the degrees of freedom of a given model provided as lavaan model string. This requires the lavaan package.

#### Usage

```
semPower.getDf(lavModel)
```
#### Arguments

lavModel the lavaan model string

#### Value

df

#### Examples

```
## Not run:
lavModel <- '
f1 = x1 + x2 + x3 + x4f2 = x5 + x6 + x7 + x8f3 = -y1 + y2 + y3f3 ~ f1 + f2
semPower.getDf(lavModel)
## End(Not run)
```
<span id="page-20-1"></span>semPower.postHoc *semPower.postHoc*

#### Description

Determine power (1-beta) given alpha, df, and effect

#### Usage

```
semPower.postHoc(
 effect = NULL,
 effect.measure = NULL,
  alpha,
 N,
 df,
 p = NULL,SigmaHat = NULL,
 Sigma = NULL
)
```
# Arguments

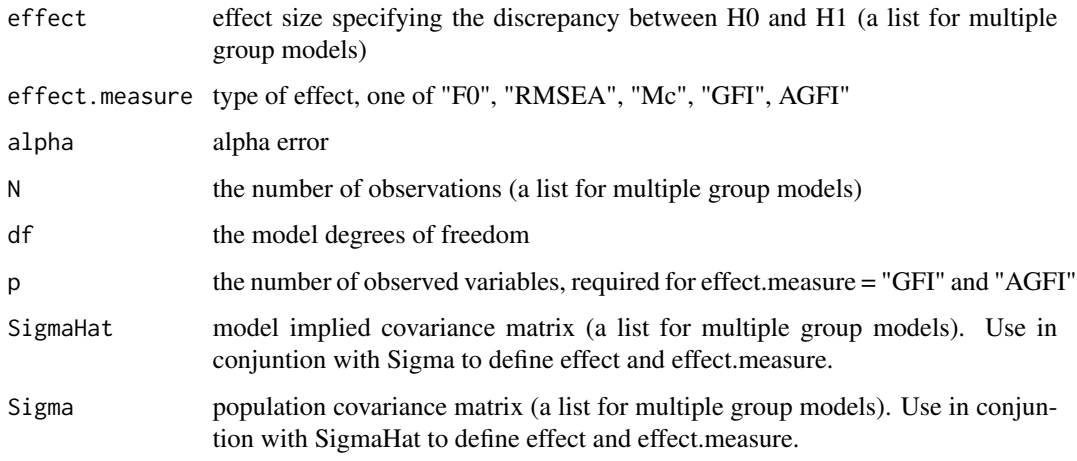

### Value

list

#### Examples

```
## Not run:
power <- semPower.postHoc(effect = .05, effect.measure = "RMSEA", alpha = .05, N = 250, df = 200)
summary(power)
power <- semPower.postHoc(effect = list(.02, .01), effect.measure = "F0",
                          alpha = .05, N = list(250, 350), df = 200)
summary(power)
power \leq semPower.postHoc(N = 1000, df = 5, alpha = .05,
                        SigmaHat = diag(4), Sigma = cov(matrix(rnorm(4*1000), ncol=4)))
summary(power)
## End(Not run)
```
#### <span id="page-22-0"></span>Description

Convenience function for performing power analysis for simple CFA models involving one hypothesized zero correlation between factors. This requires the lavaan package.

#### Usage

```
semPower.powerCFA(
  type,
 comparison = "restricted",
 phi,
 nullCor = NULL,
 lambda = NULL,nIndicator = NULL,
 loadM = NULL,loadSD = NULL,
  loadMinMax = NULL,
  ...
)
```
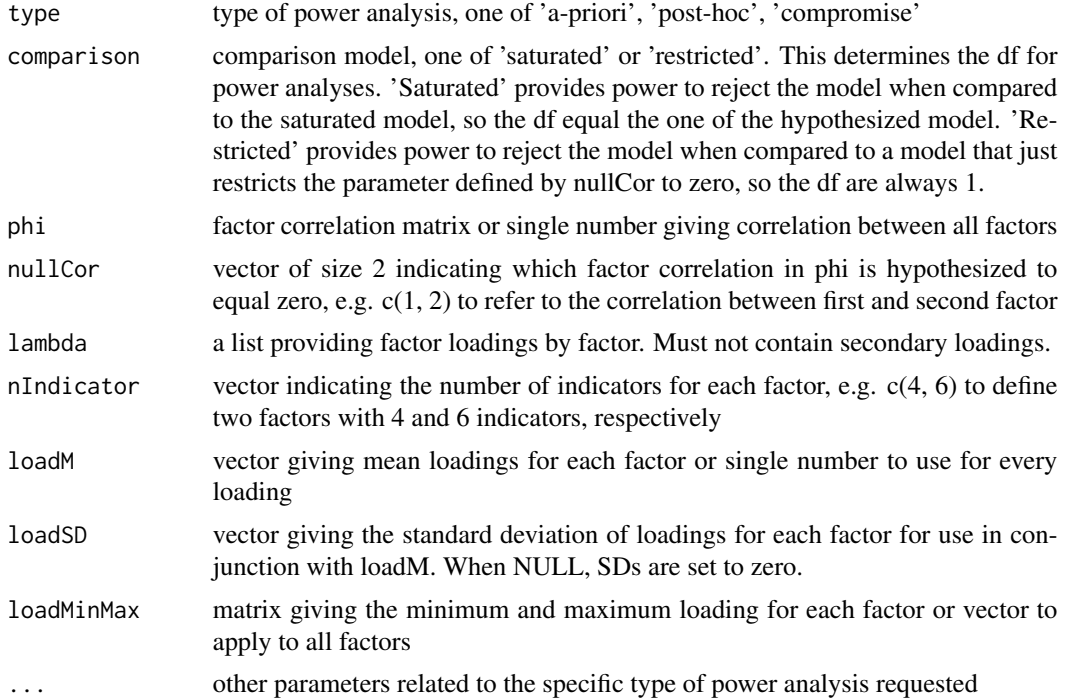

#### Value

a list containing the results of the power analysis, Sigma and SigmaHat as well as several lavaan model strings (modelPop, modelTrue, and modelAna)

#### Examples

```
## Not run:
# a priori power analysis only providing the number of indicators to define
# two factors with correlation of phi and same loading for all indicators
cfapower.ap <- semPower.powerCFA(type = 'a-priori',
                                 phi = .2, nIndicator = c(5, 6), loadM = .5,
                                 alpha = .05, beta = .05)
                                 summary(cfapower.ap$power)
# sanity check: fit true model to population Sigma to evaluate everything was set up as intended
summary(lavaan::sem(cfapower.ap$modelTrue, sample.cov = cfapower.ap$Sigma,
                 sample.nobs = 1000, likelihood = 'wishart', sample.cov.rescale = FALSE),
        stand = TRUE)
# peek into lavaan model strings:
# population model
cfapower.ap$modelPop
# (incorrect) analysis model
cfapower.ap$modelAna
# or plug the population Sigma and model-implied SigmaHat
# into a regular power analysis command
ph <- semPower.aPriori(SigmaHat = cfapower.ap$SigmaHat, Sigma = cfapower.ap$Sigma,
                       df = 1, alpha = .05, beta = .05)
                       summary(ph)
# same as above, but compare to the saturated model
# (rather than to the less restricted model)
#' cfapower.ap <- semPower.powerCFA(type = 'a-priori', comparison = 'saturated',
                                 phi = .2, nIndicator = c(5, 6), loadM = .5,
                                 alpha = .05, beta = .05)
# same as above, but request a compromise power analysis
cfapower.cp <- semPower.powerCFA(type = 'compromise',
                                 phi = .2, nIndicator = c(5, 6), loadM = .5,
                                 abratio = 1, N = 200)
# same as above, but request a post-hoc power analysis
cfapower.ph <- semPower.powerCFA(type = 'post-hoc',
                                 phi = .2, nIndicator = c(5, 6), loadM = .5,
                                 alpha = .05, N = 200# post-hoc power analysis providing factor correlation matrix
# and reduced loading matrix
phi <- matrix(c(
                c(1.0, 0.1),
                c(0.1, 1.0)
```
), byrow =  $T$ , ncol = 2) # lambda: only define primary loadings # must not contain secondary loadings lambda <- list(  $c(0.4, 0.5, 0.8)$ , c(0.7, 0.6, 0.5, 0.4)  $\lambda$ cfapower <- semPower.powerCFA(type = 'post-hoc',  $phi = phi$ , nullCor = c(1, 2), lambda = lambda,  $alpha = .05$ ,  $N = 250$ # post-hoc power analysis providing factor correlation matrix, # number of indicators by factor, and min-max loading for all factors phi <- matrix(c( c(1.0, 0.2, 0.5), c(0.2, 1.0, 0.3), c(0.5, 0.3, 1.0) ), byrow = TRUE,  $ncol = 3$ ) cfapower <- semPower.powerCFA(type = 'post-hoc',  $phi = phi, nullCor = c(1, 2),$  $nIndication = c(6, 5, 4), loadMinMax = c(.3, .8),$  $alpha = .05$ ,  $N = 250$ # same as above, but providing mean and sd loading for all factors cfapower <- semPower.powerCFA(type = 'post-hoc',  $phi = phi$ , nullCor = c(1, 2),  $nIndication = c(6, 5, 4), loadM = .5, loadSD = .1,$  $alpha = .05$ ,  $N = 250$ # same as above, but hypothesizing zero correlation between factors 2 and 3 cfapower <- semPower.powerCFA(type = 'post-hoc',  $phi = phi$ , nullCor = c(2, 3),  $nIndication = c(6, 5, 4), loadM = .5, loadSD = .1,$  $alpha = .05$ ,  $N = 250$ # same as above, but providing mean and sd of loadings for each factor cfapower <- semPower.powerCFA(type = 'post-hoc', phi = phi, nullCor =  $c(1, 2)$ ,  $nIndication = c(3, 6, 5),$  $loadM = c(.5, .6, .7), loadSD = c(.1, .05, 0),$ alpha = .05, N = 250) # same as above, but using min-max loadings for each factor loadMinMax <- matrix(c(  $c(.4, .6)$ , c(.5, .8),  $c(.3, .7)$ ), byrow = TRUE, nrow = 3)

cfapower <- semPower.powerCFA(type = 'post-hoc',

```
phi = phi, nullCor = c(1, 2), nIndicator = c(3, 6, 5),
loadMinMax = loadMinMax,
alpha = .05, N = 250)
```
<span id="page-25-0"></span>## End(Not run)

semPower.powerPlot.byEffect

*sempower.powerPlot.byEffect*

#### Description

show a plot showing power as function of N for a given effect and alpha

#### Usage

```
semPower.powerPlot.byEffect(
  effect.measure = NULL,
  alpha,
 N,
 df,
 p = NULL,effect.min = NULL,
 effect.max = NULL,
  steps = 50,
 linewidth = 1
)
```
# Arguments

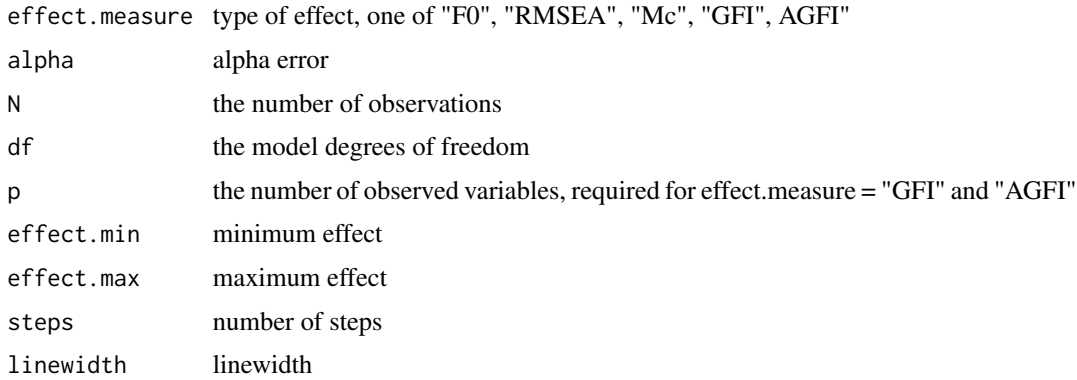

#### Value

powerplot

#### <span id="page-26-0"></span>semPower.powerPlot.byN 27

# Examples

```
## Not run:
semPower.powerPlot.byEffect(effect.measure = "RMSEA", alpha = .05,
                            N = 500, effect.min = .01, effect.max = .15, df = 200)
```
## End(Not run)

semPower.powerPlot.byN

*sempower.powerPlot.byN*

#### Description

show a plot showing power as function of N for a given effect and alpha

#### Usage

```
semPower.powerPlot.byN(
 effect = NULL,
 effect.measure = NULL,
  alpha,
 df,
  p = NULL,SigmaHat = NULL,
  Sigma = NULL,
 power.min = alpha,
 power.max = 0.999,
  steps = 50,
  linewidth = 1
)
```
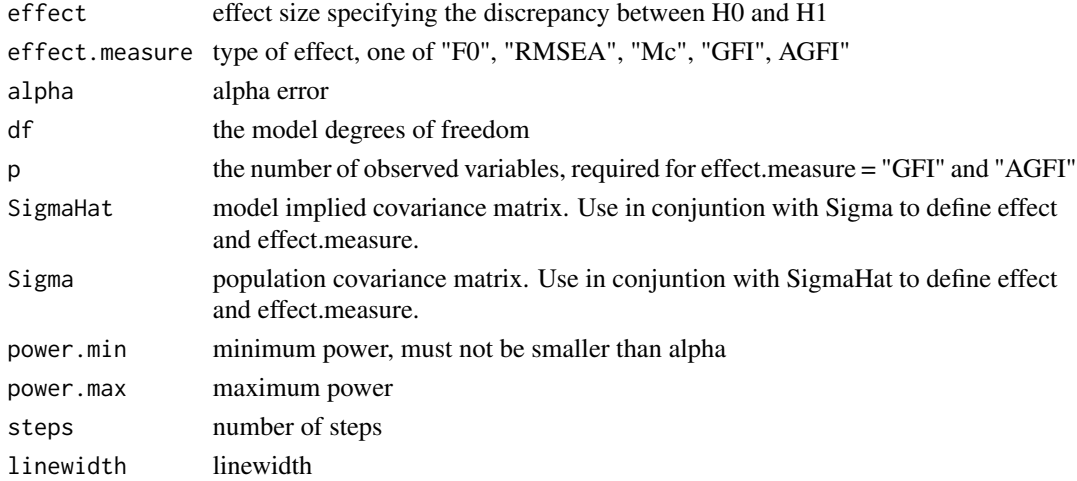

#### Value

powerplot

#### Examples

```
## Not run:
semPower.powerPlot.byN(effect = .05, effect.measure = "RMSEA",
                       alpha = .05, power.min = .05, power.max = .999, df = 200)
```
## End(Not run)

semPower.showPlot *semPower.showPlot*

#### Description

show a plot showing central and non-central chi-square distribution

#### Usage

```
semPower.showPlot(chiCrit, ncp, df, linewidth = 1)
```
### Arguments

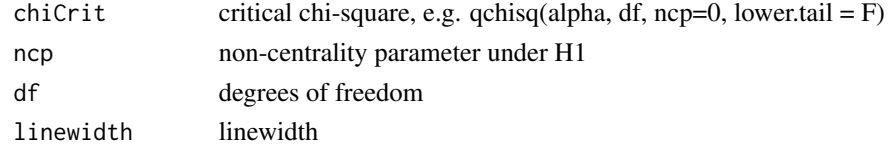

summary.semPower.aPriori

*summary.semPower.aPriori*

### Description

provide summary of a-priori power analyses

#### Usage

```
## S3 method for class 'semPower.aPriori'
summary(object, ...)
```
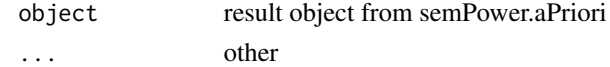

<span id="page-27-0"></span>

<span id="page-28-0"></span>summary.semPower.compromise

*summary.sempower.compromise*

# Description

provide summary of compromise post-hoc power analyses

#### Usage

```
## S3 method for class 'semPower.compromise'
summary(object, ...)
```
#### Arguments

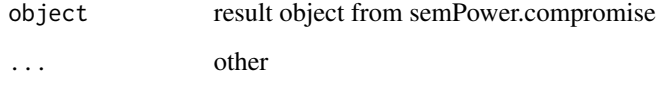

summary.semPower.postHoc

*semPower.postHoc.summary*

#### Description

provide summary of post-hoc power analyses

#### Usage

```
## S3 method for class 'semPower.postHoc'
summary(object, ...)
```
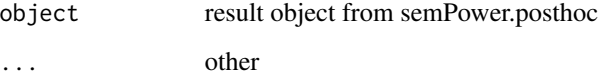

<span id="page-29-0"></span>validateInput *validateInput*

#### Description

Validates input for power calcuation function

#### Usage

```
validateInput(
 power.type = NULL,
 effect = NULL,effect.measure = NULL,
  alpha = NULL,
 beta = NULL,
 power = NULL,
 abratio = NULL,
 N = NULL,df = NULL,p = NULL,SigmaHat = NULL,
  Sigma = NULL,
 power.min = alpha,
 power.max = 0.999,
 effect.min = NULL,
 effect.max = NULL,
  steps = 50,
  linewidth = 1
)
```
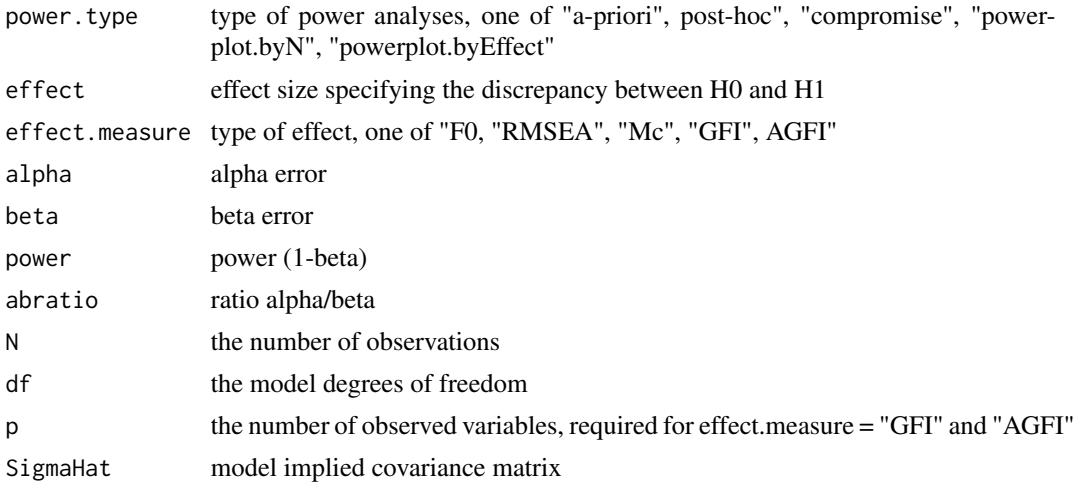

# validateInput 31

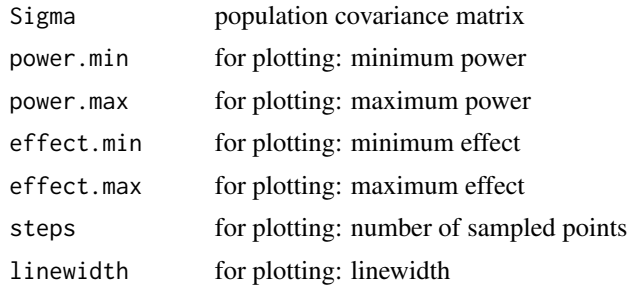

# <span id="page-31-0"></span>Index

checkBounded, [2](#page-1-0) checkPositive, [3](#page-2-0) checkPositiveDefinite, [3](#page-2-0) checkPowerTypes, [4](#page-3-0) getAGFI.F, [4](#page-3-0) getBetadiff, [5](#page-4-0) getCFI.Sigma, [5](#page-4-0) getCFI.Sigma.mgroups, [6](#page-5-0) getChiSquare.F, [6](#page-5-0) getChiSquare.NCP, [7](#page-6-0) getErrorDiff, [7](#page-6-0) getF, [8](#page-7-0) getF.AGFI, [9](#page-8-0) getF.GFI, [9](#page-8-0) getF.Mc, [10](#page-9-0) getF.RMSEA, [10](#page-9-0) getF.Sigma, [11](#page-10-0) getFormattedResults, [11](#page-10-0) getGFI.F, [12](#page-11-0) getIndices.F, [12](#page-11-0) getMc.F, [13](#page-12-0) getNCP, [13](#page-12-0) getRMSEA.F, [14](#page-13-0) getSRMR.Sigma, [14](#page-13-0) getSRMR.Sigma.mgroups, [15](#page-14-0) semPower, [15](#page-14-0) semPower-package *(*semPower*)*, [15](#page-14-0) semPower.aPriori, *[16](#page-15-0)*, [18](#page-17-0) semPower.compromise, *[16](#page-15-0)*, [20](#page-19-0) semPower.getDf, [21](#page-20-0) semPower.postHoc, *[16](#page-15-0)*, [21](#page-20-0) semPower.powerCFA, [23](#page-22-0) semPower.powerPlot.byEffect, [26](#page-25-0) semPower.powerPlot.byN, [27](#page-26-0) semPower.showPlot, [28](#page-27-0) summary.semPower.aPriori, [28](#page-27-0) summary.semPower.compromise, [29](#page-28-0) summary.semPower.postHoc, [29](#page-28-0)

validateInput, [30](#page-29-0)